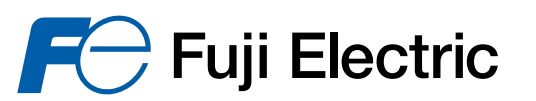

*Инновационные энерготехнологии* 

НОВЫЙ ПРОСТОЙ ИНВЕРТОР **FVR-Micro** 

# ПРОСТОЙ И МОЩНЫЙ<br>FVR-Micro

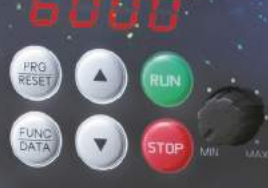

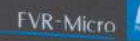

**24A1-E-0140**

**FVR-Micro концепт** 

# ПРОСТОЙ И МОЩНЫЙ Универсальный +

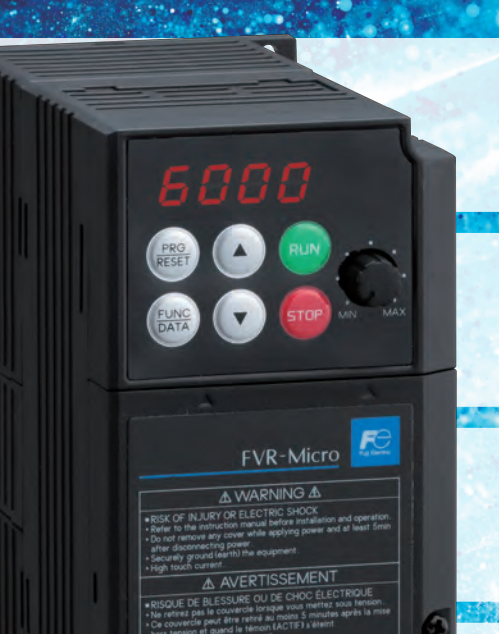

Машина для производства лапши, миксер

Транспортный конвейер

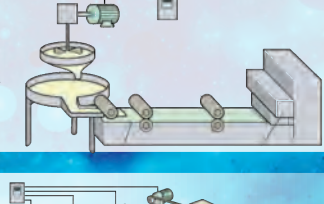

Вентиляторы, насосы

Деревообрабатывающее оборудование

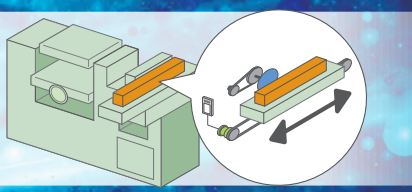

# Новый простой инвертор

**+**

**Удобен в эксплуатации**

**Простота Простая конструкция Компактность Интеллектуальность**

**Экономия места благодаря небольшим габаритам**

**Универсальность**

**2**

**Играет активную роль в различных ситуациях**

# Функциональность идеально подходит для удовлетворения самых разных потребностей в инверторах малой мощности

Система управления позволяет минимизировать потери двигателя

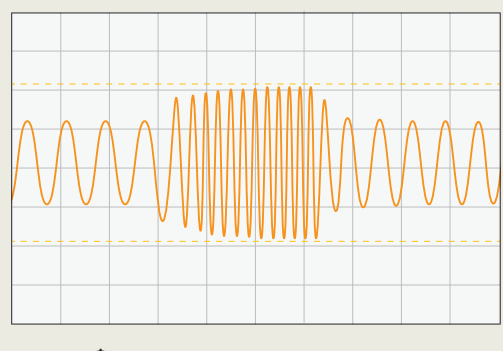

Форма волны тока при внезапном ускорении / замедлении при 0,5 Гц

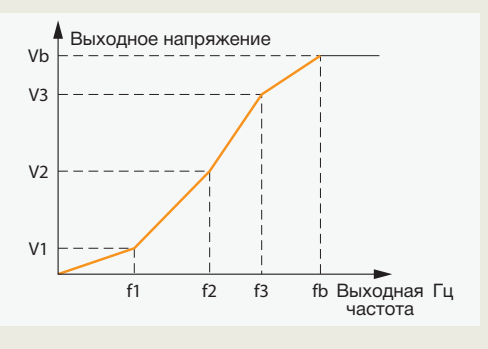

Для нелинейной зависимости V(f) можно задать три точки

#### Оборудован интерфейсом RS-485 в стандартной комплектации

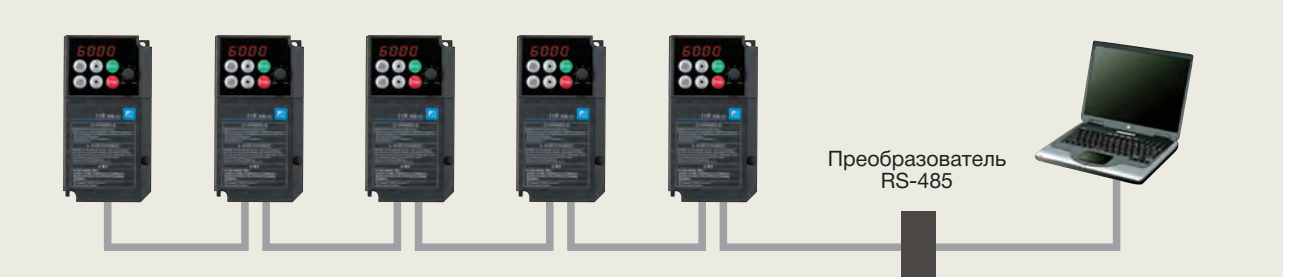

Возможно многоточечное соединение на клеммах Поддержка протокола передачи данных Modbus

#### Оснащен функцией ПИД-регулирования (пропорционально-интегрально-дифференциальное управление)

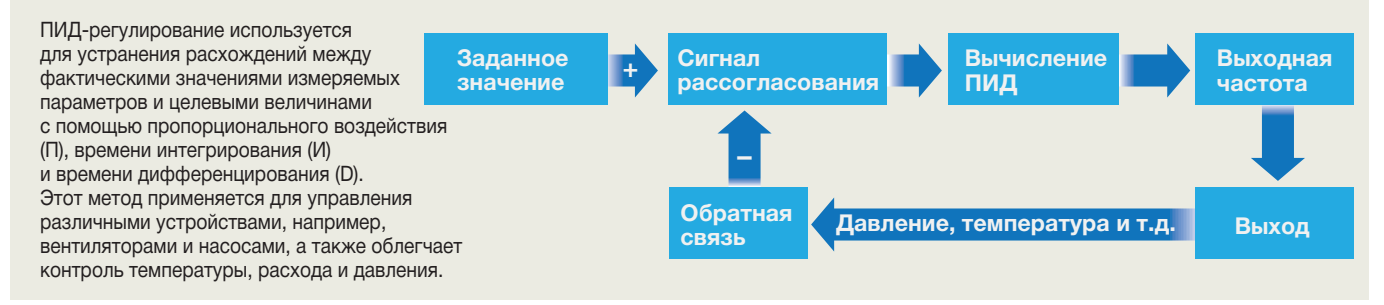

#### Широкий спектр функций

- **Аналоговый вход** (0-10 В / 0-20 мА)
- **Аналоговый выход** (0-10 В / 0-20 мА)
- **Работа в толчковом режиме**
- **Удаленное / локальное управление**
- **Многоуровневая настройка частоты** (16 уровней)

Утвержденный стандарт

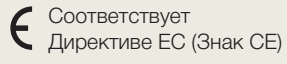

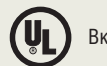

**Включен в список** 

# Расшифровка кода модели

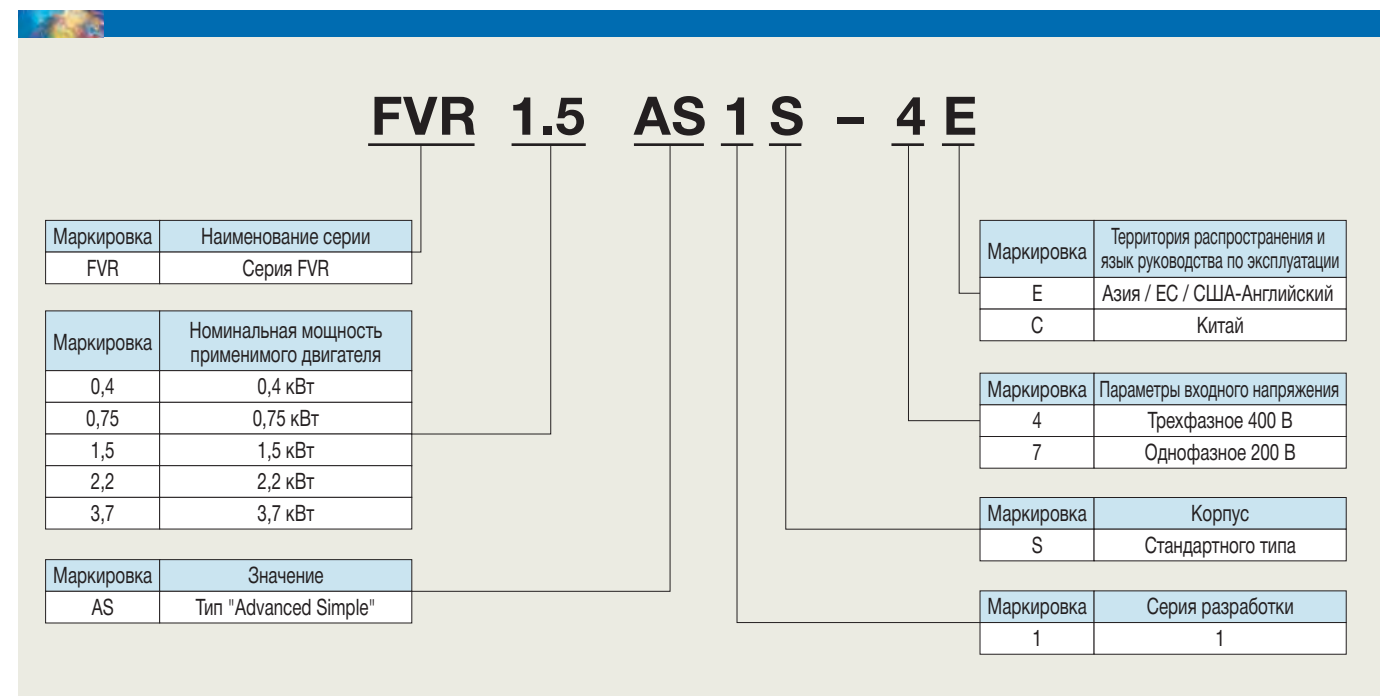

# Модельный ряд

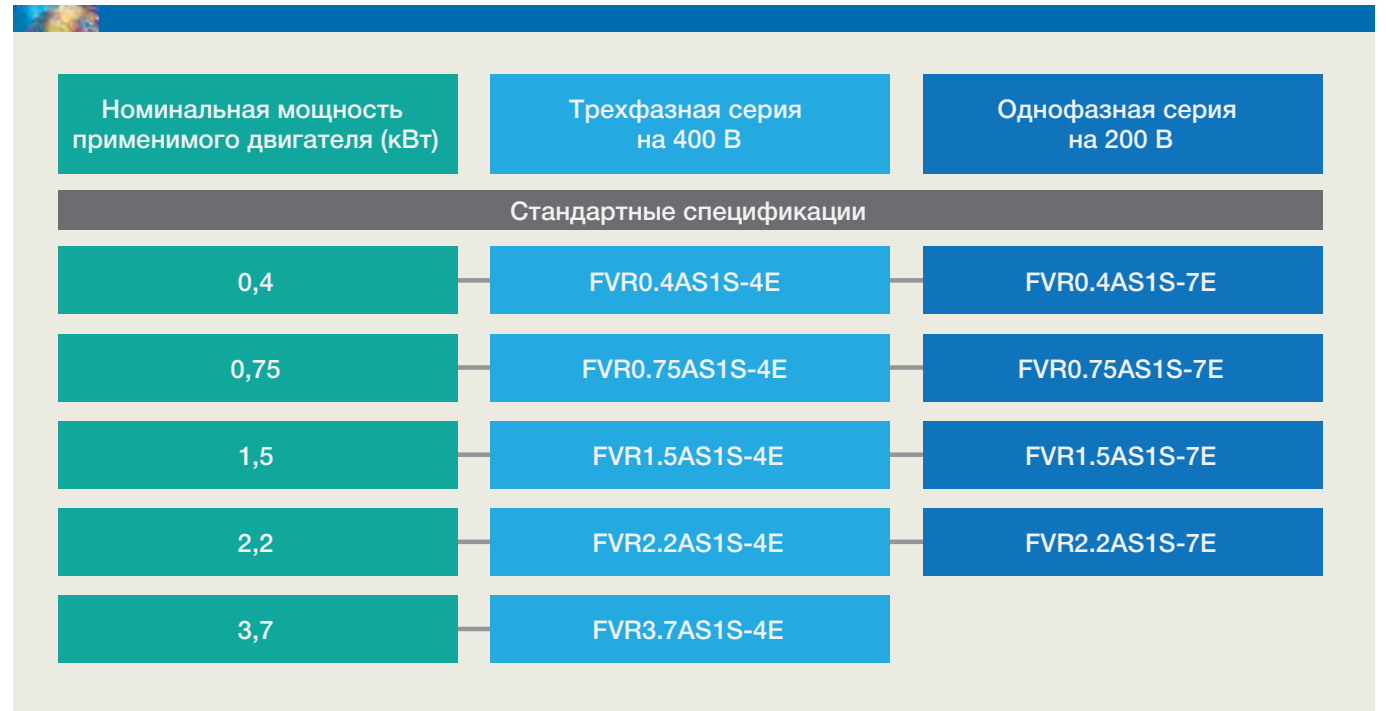

# Технические характеристики

# Трехфазная серия на 400 В

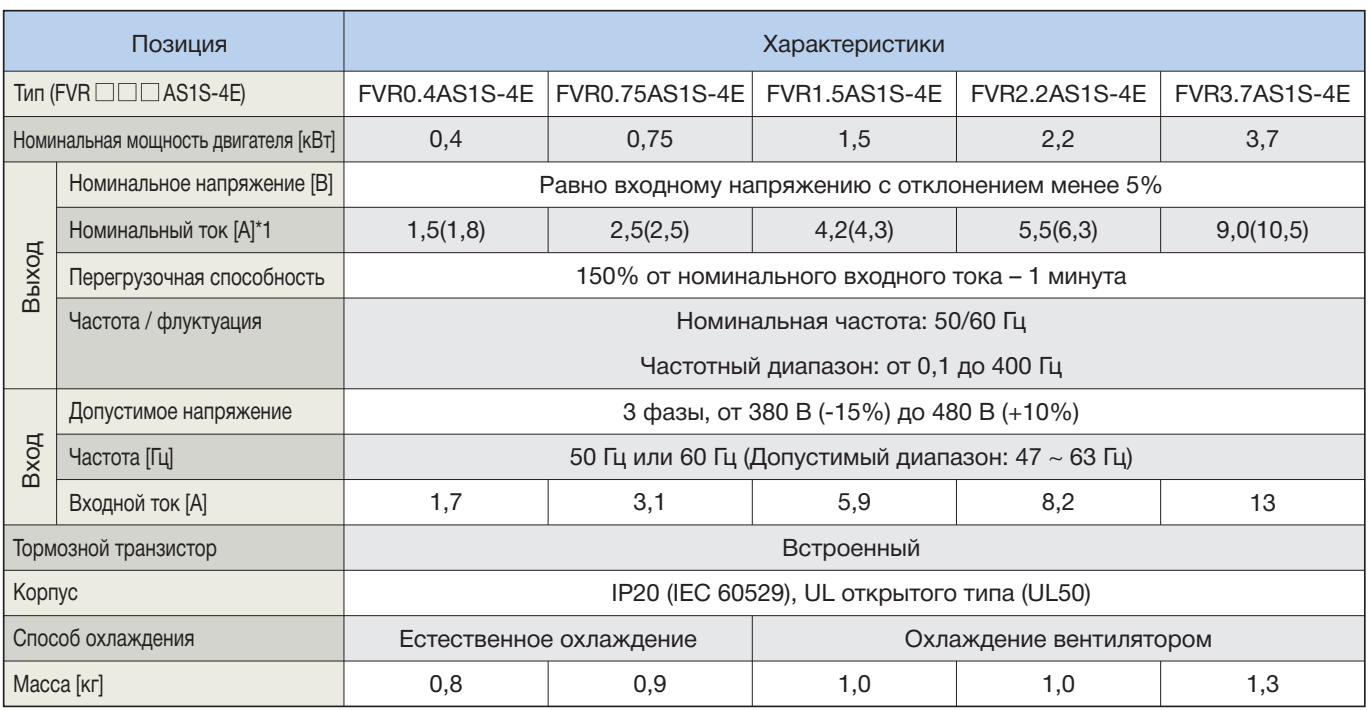

\*1 Значения в скобках: Температура окружающей среды не выше 40°C, а несущая частота не выше 2 кГц.

### Однофазная серия на 200 В

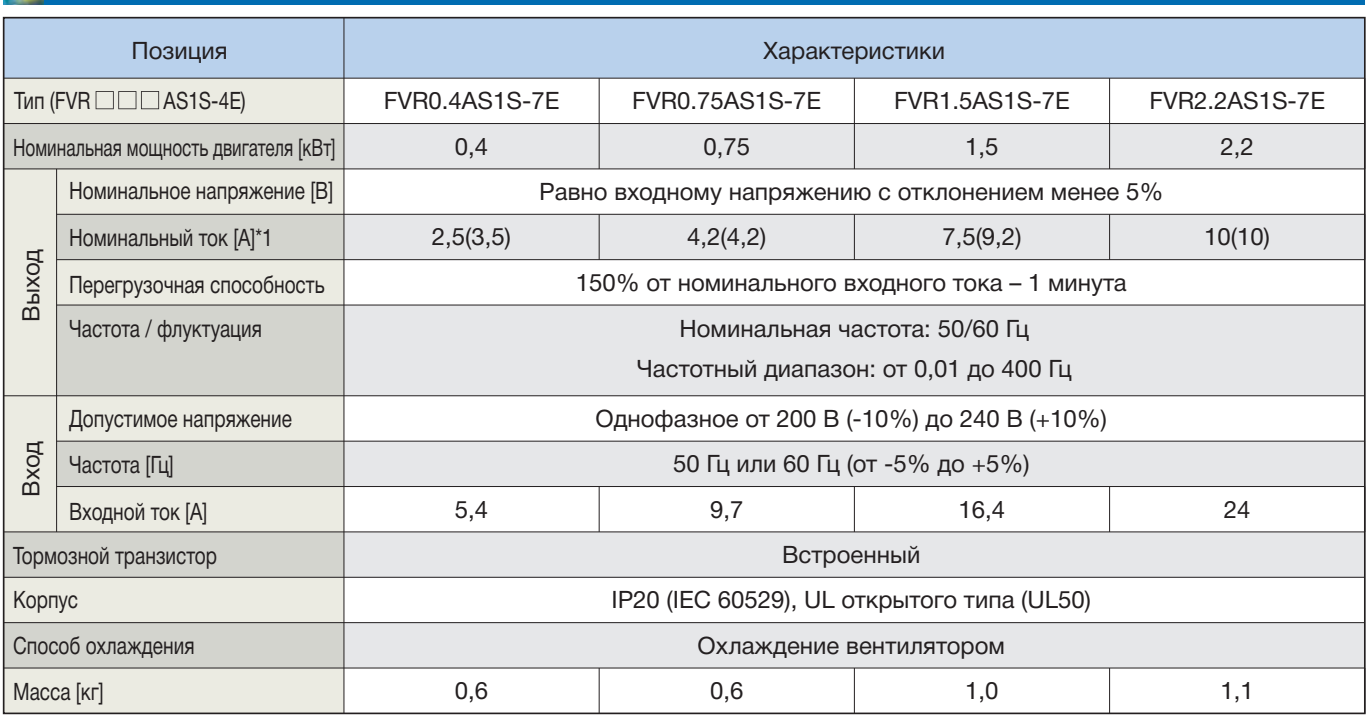

\*1 Значения в скобках: Температура окружающей среды не выше 40°C, а несущая частота не выше 2 кГц.

# Внешние размеры

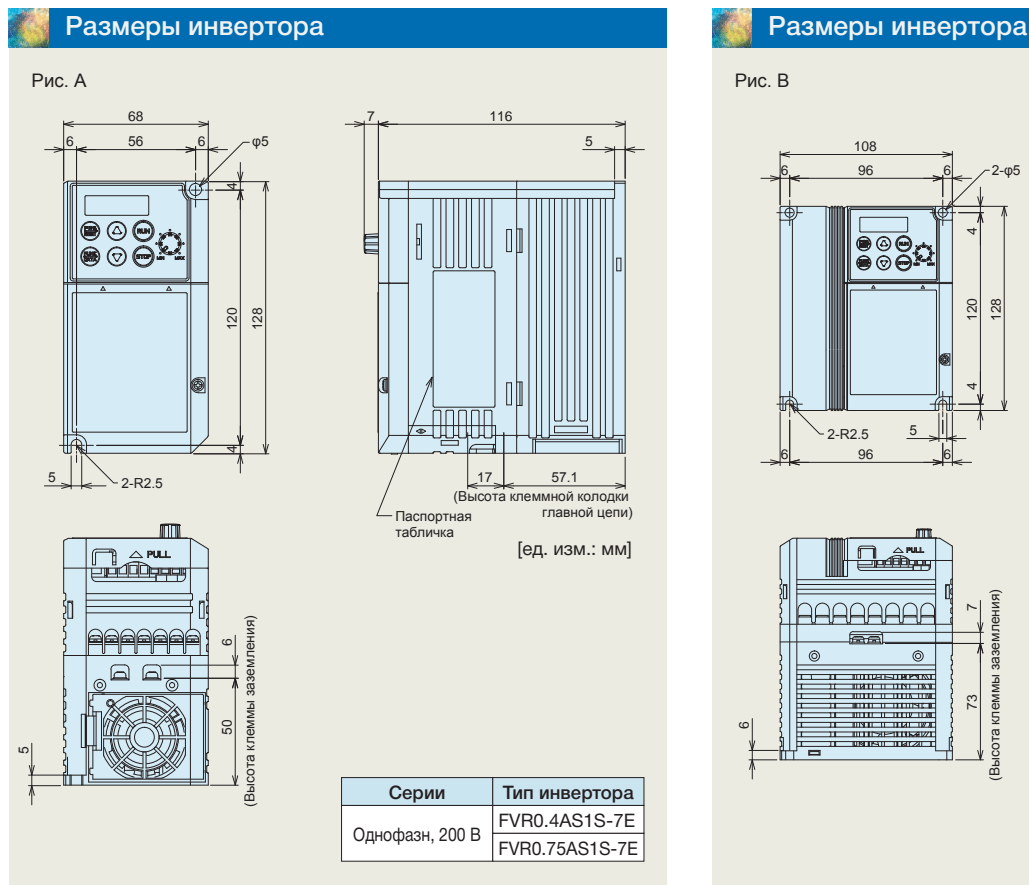

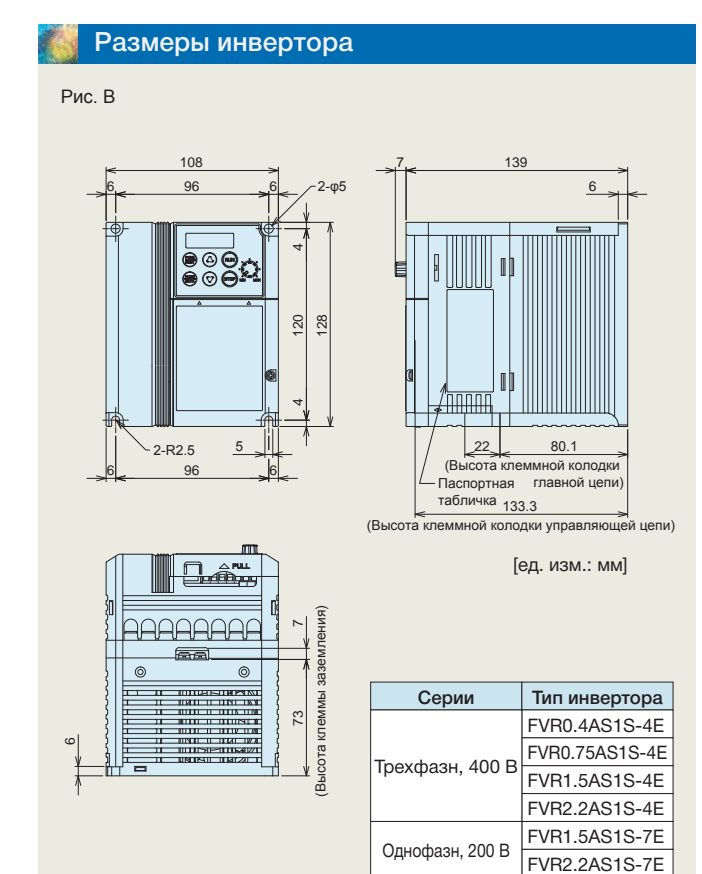

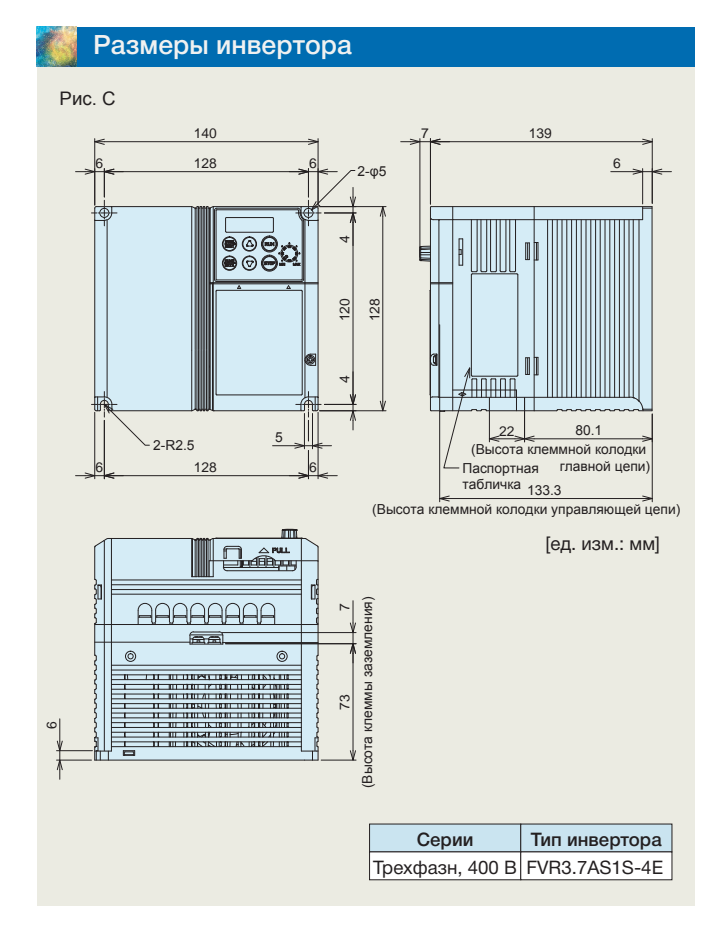

## Стандартная схема разводки проводов

#### Схема соединений

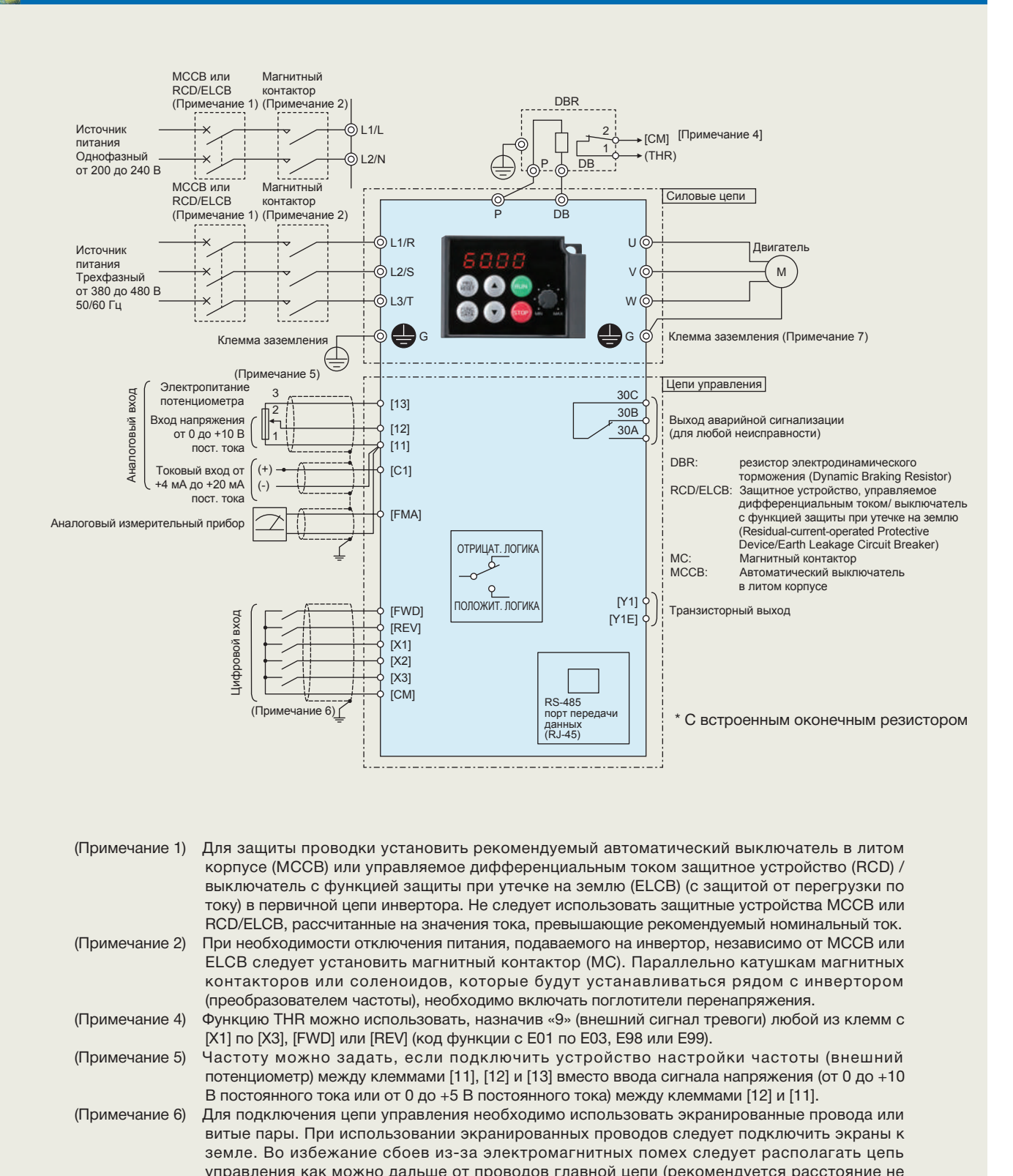

(Примечание 7) Для защиты от помех при подключении двигателя рекомендуется использовать трехфазный 4-проводный кабель. Следует подключить провода заземления двигателя к клемме заземления **G** G на инверторе.

менее 10 см) и никогда не устанавливать провода в одном канале. При пересечении проводки схемы управления с проводкой основной цепи следует устанавливать их под прямым углом.

#### **При запуске двигателей общего назначения**

#### **• Управление двигателем общего назначе ния мощностью 400 В**

Если использовать слишком длинные кабели при эксплуатации управляемого инвертором двигателя общего назначения с напряжением 400 В, может произойти повреждение изоляции двигателя. При необходимости следует использовать фильтр выходной цепи (OFL) после согласования данного вопроса с производителем двигателя. Благодаря своей усиленной изоляции двигатели Fuji не требуют использования фильтров выходной цепи.

#### **• Характеристики крутящего момента и рост температуры**

Если для управления двигателем общего назначения используется инвертор, температура двигателя становится выше, чем при использовании питания от энергосистемы общего пользования напрямую. В низкоскоростном диапазоне эффект охлаждения будет слабым, поэтому необходимо уменьшить выходной крутящий момент двигателя. Если в низкоскоростном диапазоне требуется постоянный крутящий момент, следует использовать инверторный двигатель Fuji или двигатель, оборудованный вентилятором с внешним питанием.

#### **• Вибрация**

Когда двигатель монтируется на машине, может возникнуть резонанс, вызванный собственными частотами, в том числе и частотами машины. Эксплуатация двухполюсного двигателя на частоте 60 Гц и более может вызвать аномальную вибрацию. Следует изучить вопрос использования соединительной

- муфты или амортизирующей резины.
- Также рекомендуется настроить частоты скачков преобразователя так, чтобы избежать резонансных точек.

#### **• Шум**

При управлении двигателем общего назначения с использованием инвертора уровень шума двигателя выше, чем при использовании питания от энергосистемы общего пользования напрямую. Чтобы уменьшить шум, следует поднять несущую частоту ПЧ. Эксплуатация двигателя на высоких оборотах при частотах 60 Гц и выше может также приводить к увеличению шума.

#### **При запуске специализированных двигателей**

#### **• Взрывозащищенные двигатели**

При управлении взрывозащищенным двигателем с инвертором следует использовать заранее одобренную комбинацию двигателя и инвертора.

#### **• Тормозные двигатели**

Для двигателей, оборудованных параллельно подключенными тормозами, их расходуемая на торможение мощность должна подаваться от первичного контура (энергосистема общего пользования). Если тормозная мощность по ошибке подключена к цепи выходной мощности ПЧ (вторичная цепь), могут возникнуть проблемы. Не следует использовать инверторы для управления двигателями, которые оборудованы последовательно подключенными тормоза

#### **• Редукторные электродвигатели**

Если в механизме передачи энергии используется смазываемая маслом коробка передач или редуктор / понижающая передача, то непрерывная работа двигателя на низкой скорости может<br>привести к плохому распределению смазки. к плохому распределению смазки. Следует избегать такого режима работы.

#### **• Однофазные двигатели**

Однофазные индукторные двигатели не подходят для эксплуатации с переменной скоростью под управлением инвертора. Необходимо использовать трехфазные двигатели.

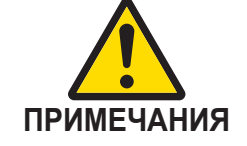

#### **Условия окружающей среды**

#### **• Место установки**

Следует использовать инвертор в помещении с температурой окружающей среды в диапазоне от -10 до +50°C.<br>При определенных

условиях эксплуатации поверхности ПЧ и тормозного резистора становятся горячими. Необходимо устанавливать инвертор на негорючий материал, например, металл. Следует убедиться, что место установки соответствует условиям окружающей среды, указанным в параграфе «Окружающая среда» спецификаций ПЧ.

#### **Сочетание с периферийными устройствами**

#### **• Установка автоматического выключателя в литом корпусе (MCCB)**

Для защиты проводки рекомендуется в первичной цепи каждого ПЧ установить автоматический выключатель в литом корпусе (MCCB) или выключатель с функцией защиты при утечке на землю (ELCB). Следует убедиться, что номинальный ток автоматического выключателя не превышает рекомендуемой величины.

**• Установка магнитного контактора (MC) в выходной (вторичной) цепи**

Если во вторичной цепи ПЧ установлен магнитный контактор для переключения двигателя на энергосистему общего пользования или для любых других целей, то прежде чем включать или выключать магнитный контактор, необходимо убедиться, что инвертор и двигатель полностью остановлены. Следует удалить защиту от выбросов, интегрированную в магнитный контактор.

# **• Установка магнитного контактора (MC) во входной (первичной) цепи**

Не следует включать или выключать магнитный контактор в первичной цепи более одного раза в час, поскольку это может привести к сбою в работе ПЧ. Если во время работы двигателя требуются частые пуски или остановки, следует использовать сигналы FWD / REV (вперед / назад).

#### **• Защита двигателя**

Электронный тепловой блок ПЧ может защитить двигатель общего назначения. Необходимо задать предельно допустимый ток и тип двигателя (двигатель общего назначения, инверторный двигатель). Для защиты высокоскоростного двигателя или двигателя с водяным охлаждением следует установить небольшое значение для постоянной времени нагрева.

При подключении к двигателю теплового реле с помощью длинного кабеля высокочастотный ток может потечь в паразитную емкость проводки. Это может привести к отключению теплового реле при токе ниже заданного значения. Если это произойдет, следует опустить несущую частоту или использовать фильтр выходной цепи (OFL).

#### **• Прекращение использования конденсато ра для повышения коэффициента мощности**

Не следует устанавливать конденсатор для повидует повышение и пендентарицепи ПЧ. Для повышения коэффициента мощности ПЧ следует использовать дроссель постоянного тока. Не следует устанавливать конденсатор для повышения коэффициента мощности в выходной (вторичной) цепи ПЧ. Произойдет перегрузка по току, и реле отключит двигатель.

# **• Прекращение использования устройства защиты от бросков тока**

Нельзя монтировать устройства защиты от бросков тока в выходной (вторичной) цепи ПЧ.

#### **• Снижение шума**

Для обеспечения соответствия Директиве по ЭMC необходимо в качестве стандартных мер против шума использовать фильтры и экранированные провода.

#### **• Меры против токов перегрузки**

Если аварийный останов из-за перенапряжения происходит, когда инвертор остановлен или работает при малой нагрузке, предполагается, что ток перегрузки генерируется открытием / закрытием фазоопережающего конденсатора в энергосистеме. Рекомендуется подключить к инвертору дроссель постоянного тока.

#### **• Испытание изоляции мегаомметром**

При проверке сопротивления изоляции ПЧ необходимо использовать мегаомметр на 500 В и следовать инструкциям, содержащимся в Руководстве по эксплуатации.

#### **Проводка**

**• Длина проводов в управляющей цепи**

Для дистанционного управления следует использо-вать витую экранированную пару и ограничивать расстояние между инвертором и блоком управления 20 метрами.

#### **• Длина проводов между ПЧ и двигателем**

Если между инвертором и двигателем используется длинная проводка, инвертор может перегреться или отключиться в результате перегрузки по току (высокочастотный ток, протекающий в паразитную емкость) в проводах, подключенных к фазам. Необходимо убедиться, что длина проводки менее 50 м. Если длина проводки должна превышать эту величину, следует опустить несущую частоту или использовать фильтр выходной цепи (OFL). Если длина проводки превышает 50 м, и выбрано бессенсорное векторное управление или векторное управление с датчиком скорости, следует выполнить автономную настройку.

**• Сечение проводов**

Следует выбирать кабели с достаточными характе-ристиками, указав текущее значение или рекомендуемое сечение провода.

#### **• Тип проводки**

Не следует использовать многожильные кабели, которые обычно применяются для подключения нескольких инверторов и двигателей.

#### **• Заземление**

Надежно заземлить инвертор с помощью клеммы заземления.

#### **Выбор мощности ПЧ**

# **• Управление двигателями общего назначения**

Следует выбирать инвертор в соответствии с номинальными характеристиками применяемого двигателя, указанными в таблице стандартных спецификаций для инверторов. Когда требуется высокий пусковой момент либо быстрое ускорение или замедление, следует выбирать ПЧ с номиналом, на один размер превышающим стандартное значение.

#### **• Управление специализированными двигателями**

Следует выбирать инвертор, удовлетворяющий следующим условиям: Номинальный ток ПЧ больше номинального тока двигателя.

#### **Транспортировка и хранение**

При транспортировке или хранении инверторов необходимо следовать предписанным процедурам и выбирать места, соответствующие условиям окружающей среды, указанным в спецификациях ПЧ.